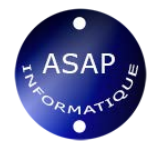

Excel Prise en main (2007-2010-2013)

Prise en main Excel Programme de formation

**Intitulé :** Prise en main Excel

**Public :** tous publics

**Pré-requis :** connaissance de l'environnement informatique

## **Objectifs de formation**

- Prendre en mains le logiciel Excel
- Concevoir rapidement des tableaux de calcul fiables

# **Contenu**

# Avant la formation

- Évaluation du niveau de départ
- Identification des objectifs de la formation
- Élaboration d'un programme de formation personnalisé.

# Pendant la formation

## *Se familiariser à l'environnement Excel et gérer ses classeurs*

- Ouvrir un nouveau classeur
- Enregistrer et fermer un classeur
- Apprendre à utiliser la barre d'état et les barres d'outils

## *Manipuler les classeurs*

- Insérer des feuilles
- Déplacer des feuilles
- Renommer des feuilles
- Choix du nombre de feuilles par défaut
- Protection de cellules, feuilles et classeurs

## *Concevoir et mettre en forme des tableaux*

- Saisir, modifier, déplacer les données d'un tableau
- Insérer ou supprimer une ligne ou une colonne
- Choisir un format de cellule et utiliser la mise en forme automatique
- Réaliser des sommes automatiques
- Utilisation de la poignée de recopie
- Générer des séries

## *Créer des formules de calcul*

- Utiliser les fonctions statistiques usuelles, Moyenne  $($ ), Max  $()$ , Min  $()$ , etc.
- Comprendre les notions de référence relative, absolue et mixte
- Attribuer un nom à une ou plusieurs cellules.

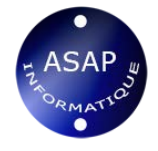

# **Méthode pédagogique**

Elle repose sur quatre principes :

un audit préalable pour cibler au mieux le niveau du stagiaire, ses attentes professionnelles et personnelles, son aptitude à l'apprentissage de façon générale et ses prédispositions numériques et linguistiques en particulier ;

- un programme sur mesure adapté aux besoins et objectifs du stagiaire ;
- la nécessaire implication de l'apprenant pendant la formation ;
- un contrôle régulier des acquis en vue de confirmer la progression visée.

Le formateur utilise des ressources pédagogiques variées (livres, CD, support maison).

## **Documentation remise**

- Exercices thématiques sur mesure et sur les propres documents des stagiaires si possible.
- Supports stagiaires par mail.

## **Déroulement du stage**

La formation peut être dispensée, en intra ou en inter, à différents rythmes :

- une journée,
- deux demi-journées, consécutives ou non, sur une période d'une ou deux semaines maximum.

Les cours sont dispensés en présentiel.

Afin d'assurer la pleine qualité de nos formations et de garantir une bonne progression, nous demandons à nos stagiaires de respecter un rythme régulier et constant.

## **Suivi et évaluation**

Exercices et tests tout au long de la formation, validés par l'intervenant. Attestation de formation remise au stagiaire. Questionnaire d'évaluation à chaud. L'évaluation peut être réalisée, dans le cadre d'une certification, par le passage de l'examen Tosa à l'issue de la formation. Les participants concernés passeront à la mi-stage un examen blanc afin de se familiariser avec le contenu de l'examen final et de dégager avec l'intervenant les points de réussite et les points à améliorer.

## **Validation**

Asap informatique est centre de passation Tosa et peut organiser des sessions de test privées.

## **Formateurs**

Nos formateurs sont experts en informatique et sont choisis en fonction du contexte et des besoins d'apprentissage. Ils possèdent une solide pratique de la pédagogie et une bonne connaissance du monde de l'entreprise.

# **Contact**

Olivier Pautrel 06 33 77 32 31

## **Dates et lieux**

Entrées/Sorties permanentes - Hendaye, Saint-Jean-de-Luz et Biarritz.